# **Push.Session Subroutine**

# Description

Push.Session is a subroutine that saves the current environment parameters in the variables specified.

#### **Syntax**

**Push.Session**(cursor.loc, sentence, record, id, dict, mv)

# Using Push.Session

Use Push.Session to save the values of certain environment variables:

@SENTENCE @RECORD @ID @DICT @MV @INSERT

as well as the current cursor position and video attributes.

## **Parameters**

The Push.Session subroutine has the following parameters:

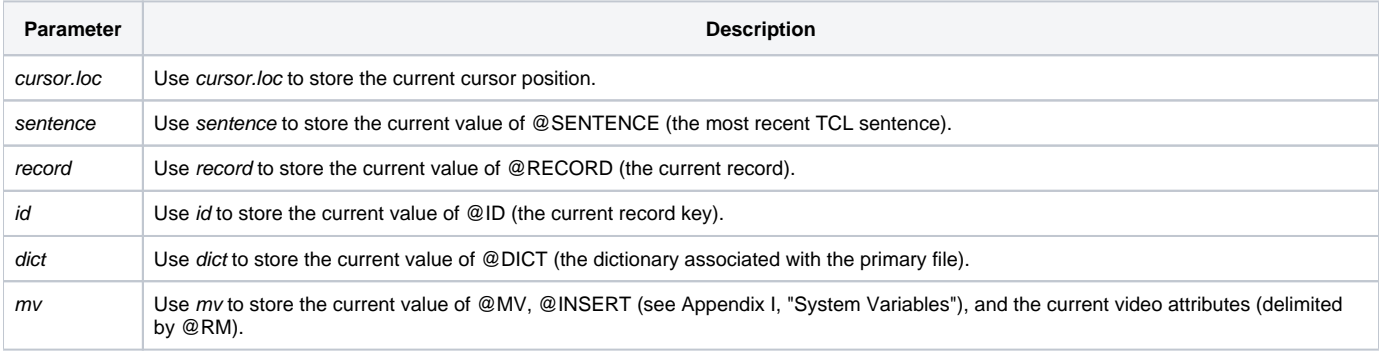

## Values Returned

Push. Session passes the current session values described above in the argument list..

#### See also

#### [Pop.Session subroutine](https://wiki.srpcs.com/display/Commands/Pop.Session+Subroutine)

#### Example

/\* The following code demonstrates the use of Push.Session \*/ Declare subroutine Push.Session, Pop.Session, Msg Push.Session(cursor, sentence, record, id, dict, mv) \* Call a subroutine that modified the environment parameters. Gosub Change\_Environ Pop.Session(cursor, sentence, record, id, dict, mv)